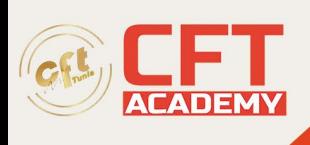

# **vRealize Automation : Install, Configure, Manage**

# **Objectifs**

- Décrire l'architecture et les cas d'utilisation de vRealize Automation dans les environnements cloud.
- Décrire la gestion des entités vRealize Automation sur les infrastructures virtuelles et cloud VMware et tierces.
- Expliquer la configuration et la gestion des comptes cloud, les projets, les mappages de saveurs, les mappages d'images, les profils de réseau, profils de stockage, volumes, balises et services.
- Etablir la connexion à un cluster Kubernetes et gérer les espaces de noms.
- Adapter er les services et les machines virtuelles avec cloudConfig
- Expliquer la configuration et la gestion du Service Broker, des actions ABX, des propriétés personnalisées, des abonnements au courtier d'événements et des workflows vRealize Orchestrator
- Expliquer l'intégration de vRealize Orchestrator
- Décrire les étapes d'installation de vRealize Automation avec Lifecycle Configuration Manager et les services d'automatisation du Cloud (Cloud Assembly et Code Stream).
- Expliquer l'intégration de Cloud Assembly à Terraform et SaltStack
- Employer les journaux et les commandes CLI pour surveiller et dépanner vRealize Automation.

# **Prérequis**

• Support de cours officiel VMware remis au format électronique.

# **Programme**

# **Présentation et architecture de vRealize Automation**

- Décrire l'objectif et la fonctionnalité de vRealize Automation
- Décrire l'architecture de vRealize Automation
- Décrire l'utilisation de VMware Workspace ONE® AccessTM
- Décrire la relation entre les clusters Kubernetes, les conteneurs et les services vRealize Automation
- Décrire les commandes CLI pour la gestion des clusters vRealize Automation 8
- Décrire Cloud Assembly
- Décrire Service Broker
- Décrire Code Stream

# **Installation de vRealize Automation**

- Énumérer les différents types de déploiement de vRealize Automation
- Décrire l'objectif de vRealize easy installer
- Décrire le processus d'installation de vRealize Automation

# **Authentification et autorisation**

formation@cfttunis.com.tn

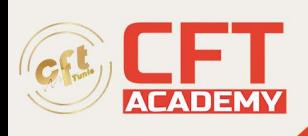

- Identifier les étapes de l'intégration de Workspace One avec Active Directory
- Décrire les caractéristiques de Workspace One
- Décrire les rôles d'utilisateur disponibles dans vRealize Automation
- Identifier les tâches clés effectuées par chaque rôle d'utilisateur
- Définir des rôles personnalisés
- Configurer l'image de marque et la multilocation

#### **Configuration initiale de base**

• Créer rapidement une configuration de base avec un compte de cloud, une zone de cloud, un projet, un mappage de saveur et un mappage d'image.

#### **Modèles de cloud VMware**

- Configurer et déployer un modèle de cloud de base
- Créer des modèles de cloud pouvant être exécutés sur n'importe quel cloud
- Utiliser cloudConfig pour exécuter des commandes, installer des logiciels et créer des utilisateurs
- Utiliser YAML pour les entrées, les variables et les déploiements conditionnels

### **Configuration des balises et du stockage**

- Configurer les balises
- Décrire les différents types de balises
- Gérer les balises
- Configurer les profils de stockage
- Utiliser les balises et les profils de stockage

#### **Intégration de NSX-T Data Center**

- Énumérer les fonctionnalités et les cas d'utilisation de NSX-T Data Center
- Décrire l'architecture et les composants de NSX-T Data Center
- Intégrer NSX-T Data Center à vRealize Automation
- Énumérer les profils réseau pris en charge dans vRealize Automation
- Utiliser les composants de NSX-T Data Center pour concevoir une application multitiers Cloud Template
- Identifier les options de réseau et de sécurité disponibles dans le design canvas
- Créer et gérer des réseaux et des groupes de sécurité à la demande
- Configurer les actions NSX-T du 2ème jour

#### **Intégration aux clouds publics**

- Configurer et utiliser des comptes VMware Cloud Foundation
- Configurer et utiliser un compte de cloud AWS
- Configurer et utiliser un compte de cloud Azure
- Configurer et utiliser un compte cloud Google Cloud Platform

# **Utilisation de Service Broker pour la gestion du catalogue**

• Libérer un modèle de Cloud VMware™

formation@cfttunis.com.tn

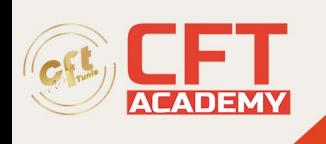

- Définir la source de contenu et le partage de contenu
- Définir l'application des politiques de Service Broker
- Utiliser des formulaires personnalisés pour les éléments du catalogue

# **vRealize Automation Extensibilité**

- Décrire l'extensibilité
- Utiliser les sujets d'événements
- Créer un abonnement
- Appeler un workflow vRealize Orchestrator
- Créer des actions ABX

#### **Utilisation de Code Stream**

- Introduction à Code Stream
- Le processus CI/CD
- Intégrer GitLab à Code Stream et à Cloud Assembly
- Utiliser Code Stream pour installer des logiciels

#### **Utilisation de Terraform**

- Intégrer Cloud Assembly à Terraform
- Utiliser Terraform avec un modèle de Cloud VMware
- Utiliser Terraform avec Code Stream

#### **Utilisation de clusters Kubernetes**

- Introduction à Kubernetes
- Se connecter à un cluster Kubernetes existant
- Intégrer VMware Tanzu™ Grid Integrated Edition
- Créer un espace de noms de superviseur en tant qu'élément de catalogue.

# **Utilisation de SaltStack pour la gestion de la configuration**

- Introduction à SaltStack avec vRealize Automation
- Utiliser SaltStack pour le déploiement de logiciels
- Utiliser SaltStack pour la gestion de la configuration
- Utiliser SaltStack avec l'orchestration pilotée par les événements

# **Dépannage et intégration de vRealize Automation**

- Emplacement des journaux
- Utilisation de l'activité
- Surveillance de l'historique du déploiement
- Dépannage de base
- Commandes CLI
- Collecte des journaux (console VAMI)
- Intégration à VMware vRealize® Log Insight™
- Intégration à vRealize Operations
- Migration de vRealize Automation 7.x à 8

formation@cfttunis.com.tn

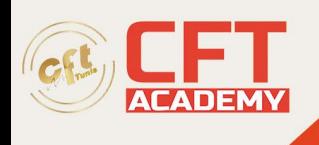

formation@cfttunis.com.tn